# Business One in Action - What are the 'Transaction Type' numbers?

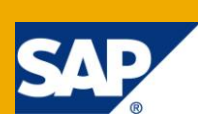

#### **Applies to:**

SAP Business One, **Accounting**, **GeneralFinance** 

#### **Summary:**

In this article you will find an explanation of what the Transaction Type (Also known as Object Type) numbers are. It will show you how to find the transaction type number for each transaction and how to use these numbers to identify transactions when querying SAP Business One Tables.

**Author:** Noreen Armstrong, Senior Support Consultant, GSC, SAP Business One

**Company:** SAP

**Created on:** December 2009

#### **Author Bio:**

Noreen Armstrong joined SAP in 2004 and is currently active as Senior Support Consultant for SAP Business One. She has worked as both technical and business consultant. She authored this article as a direct response to a partner enquiry during the Expert-on-Phone project, where she consulted on mainly logistics and administrative related topics.

## **Table of Content**

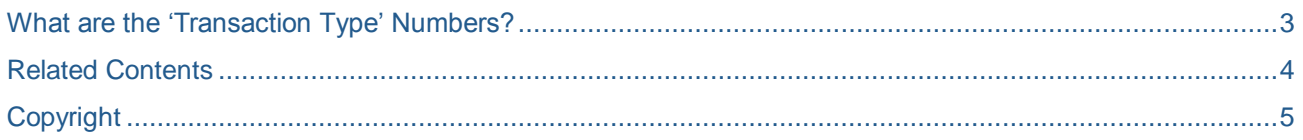

#### <span id="page-2-0"></span>**What are the 'Transaction Type' Numbers?**

Transaction types (also known as object types) are used in SAP Business One database tables in order to identify specific transactions. Each transaction type has its own identification number, for example an AR Invoice is transaction type 13.

An example of where the transaction types are used is in the OINM table (stock movement table). When querying the OINM table, the documents triggering a stock movement can be identified by their transaction type. In the following screenshot the OINM table is queried for the item code 'HM'. When analyzing the 'Transaction Type' field, it is possible to see the first issuance of stock for the item 'HM' was with 'Transaction Type' 13, which is an AR Invoice.

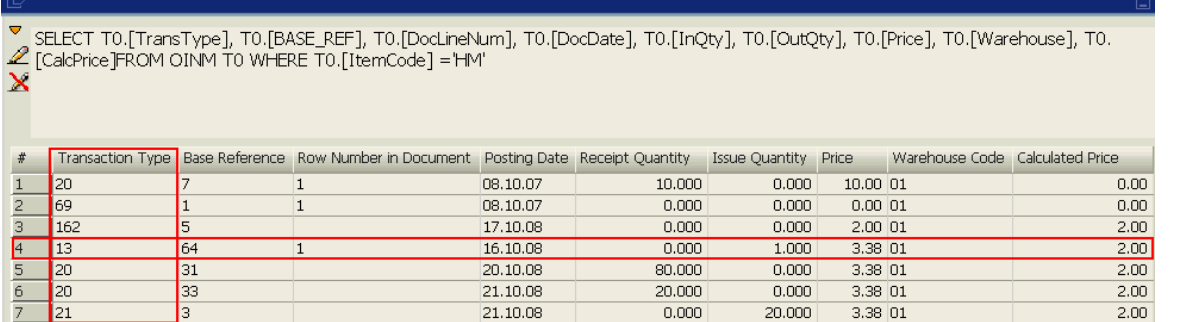

The transaction types for the different object types or transaction types in SAP Business One are available in the SDK Help files at the following path.:

Developers Guide -> DI API -> Reference -> DI API ->Overview-> Enumerations -> BoObjectTypes Enumeration.

As can be seen in the following screenshot when the option 'BoObjectType Enumeration' is selected, the list of transaction type values and their associated document/transaction names will appear on the right hand side of the screen. Each document/transaction name is displayed in the 'Member' column and its associated 'Transaction Type' number is displayed in the column 'Value':

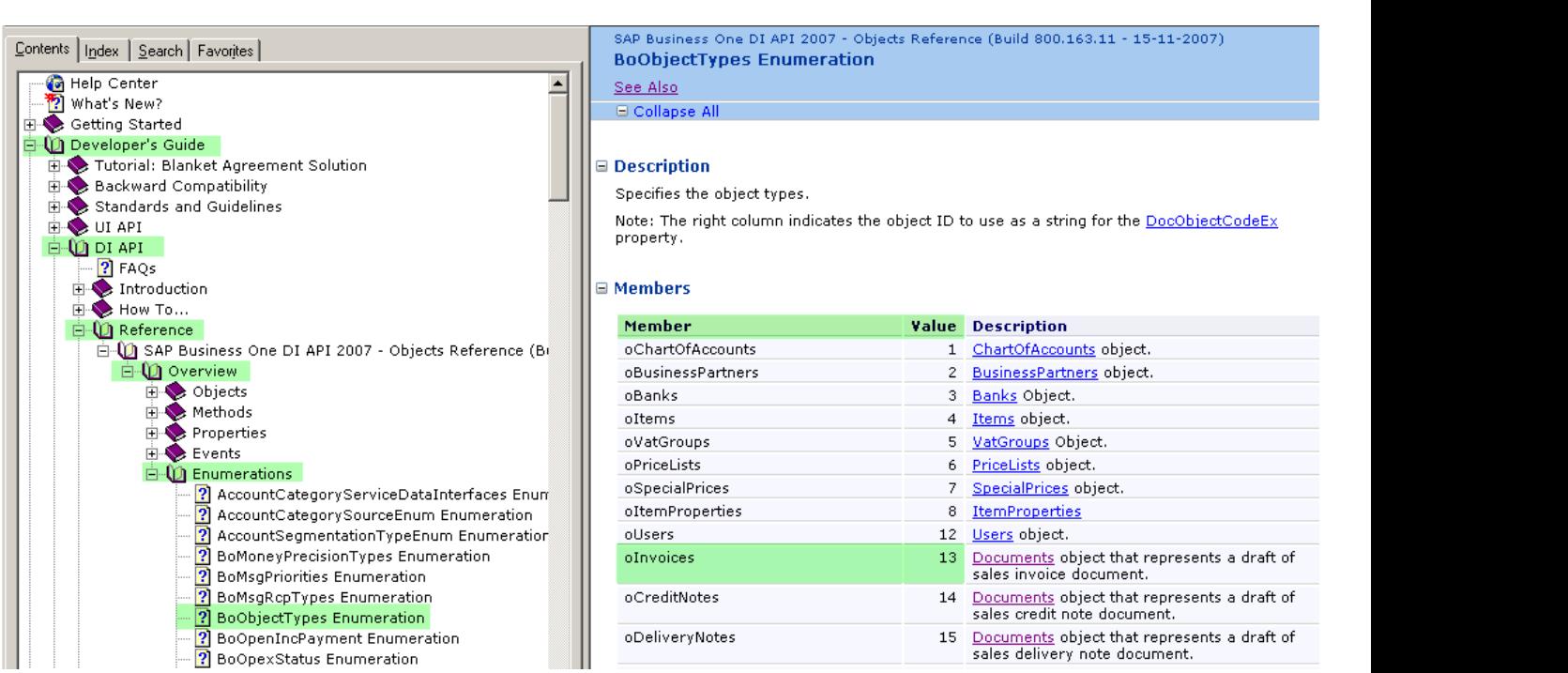

### <span id="page-3-0"></span>**Related Contents**

- **[SAP Business One in Action Catalog Page](https://www.sdn.sap.com/irj/scn/index?rid=/webcontent/uuid/2015042b-e6bf-2c10-88bc-f52b878d2895)**
- [Link to DRC](https://service.sap.com/smb/sbo/documentation) documentation
- [SDK Help File](https://www.sdn.sap.com/irj/sdn/go/portal/prtroot/docs/library/uuid/9039f9c0-b9f1-2a10-27bd-b08d4bd9d48c)
- Note **[902807](https://service.sap.com/sap/support/notes/902807)**
- For more information, visit the **Business One homepage**.

## <span id="page-4-0"></span>**Copyright**

© Copyright 2009 SAP AG. All rights reserved.

No part of this publication may be reproduced or transmitted in any form or for any purpose without the express permission of SAP AG. The information contained herein may be changed without prior notice.

Some software products marketed by SAP AG and its distributors contain proprietary software components of other software vendors.

Microsoft, Windows, Excel, Outlook, and PowerPoint are registered trademarks of Microsoft Corporation.

IBM, DB2, DB2 Universal Database, System i, System i5, System p, System p5, System x, System z, System z10, System z9, z10, z9, iSeries, pSeries, xSeries, zSeries, eServer, z/VM, z/OS, i5/OS, S/390, OS/390, OS/400, AS/400, S/390 Parallel Enterprise Server, PowerVM, Power Architecture, POWER6+, POWER6, POWER5+, POWER5, POWER, OpenPower, PowerPC, BatchPipes, BladeCenter, System Storage, GPFS, HACMP, RETAIN, DB2 Connect, RACF, Redbooks, OS/2, Parallel Sysplex, MVS/ESA, AIX, Intelligent Miner, WebSphere, Netfinity, Tivoli and Informix are trademarks or registered trademarks of IBM Corporation.

Linux is the registered trademark of Linus Torvalds in the U.S. and other countries.

Adobe, the Adobe logo, Acrobat, PostScript, and Reader are either trademarks or registered trademarks of Adobe Systems Incorporated in the United States and/or other countries.

Oracle is a registered trademark of Oracle Corporation.

UNIX, X/Open, OSF/1, and Motif are registered trademarks of the Open Group.

Citrix, ICA, Program Neighborhood, MetaFrame, WinFrame, VideoFrame, and MultiWin are trademarks or registered trademarks of Citrix Systems, Inc.

HTML, XML, XHTML and W3C are trademarks or registered trademarks of W3C®, World Wide Web Consortium, Massachusetts Institute of Technology.

Java is a registered trademark of Sun Microsystems, Inc.

JavaScript is a registered trademark of Sun Microsystems, Inc., used under license for technology invented and implemented by Netscape.

SAP, R/3, SAP NetWeaver, Duet, PartnerEdge, ByDesign, SAP Business ByDesign, and other SAP products and services mentioned herein as well as their respective logos are trademarks or registered trademarks of SAP AG in Germany and other countries.

Business Objects and the Business Objects logo, BusinessObjects, Crystal Reports, Crystal Decisions, Web Intelligence, Xcelsius, and other Business Objects products and services mentioned herein as well as their respective logos are trademarks or registered trademarks of Business Objects S.A. in the United States and in other countries. Business Objects is an SAP company.

All other product and service names mentioned are the trademarks of their respective companies. Data contained in this document serves informational purposes only. National product specifications may vary.

These materials are subject to change without notice. These materials are provided by SAP AG and its affiliated companies ("SAP Group") for informational purposes only, without representation or warranty of any kind, and SAP Group shall not be liable for errors or omissions with respect to the materials. The only warranties for SAP Group products and services are those that are set forth in the express warranty statements accompanying such products and services, if any. Nothing herein should be construed as constituting an additional warranty.